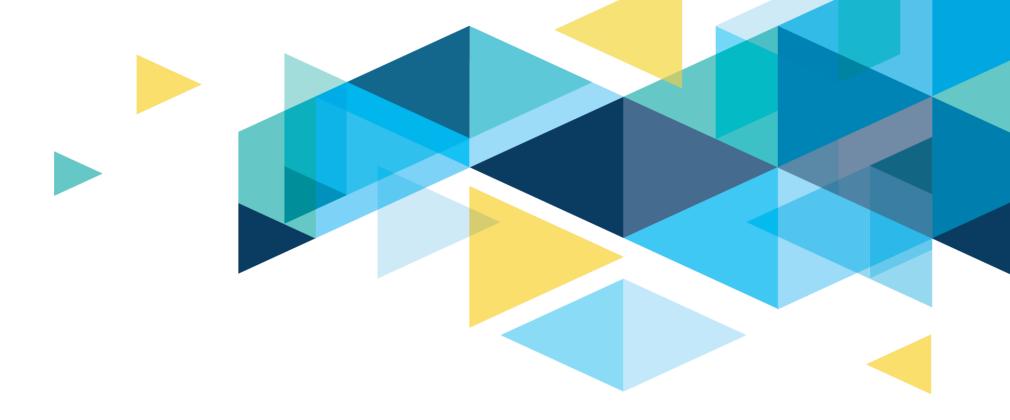

# BAR CTCLINK SUBTEAM MEETING CAPITAL PROJECTS

October 7, 2021

Cheryl Bivens <a href="mailto:cbivens@sbctc.edu">cbivens@sbctc.edu</a> 360.704.4386

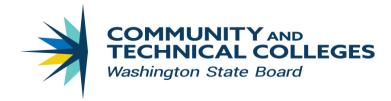

### SBCTC Policy Manual

## Chapter 6: Capital Expenditures and Real Property Transactions

#### RCW 28B.50 authorizes the State Board, to approve:

- A. Any expenditure of designated capital funds (from either Fund 147 or a legislative appropriation).
- B. Any expenditure of other local funds for a capital purpose (i.e., to acquire, construct or improve real property).
- C. Each capital improvement project as an action affecting educational facilities.

  Projects include purchases of real property, new construction, replacements, renovations, remodels, major repairs, land acquisitions and site improvements.

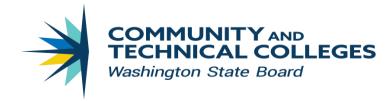

# 2021-23 Capital Budget Request Documents

- 2022 Supplemental Capital Budget Request [PDF]
- 2021-23 Capital Budget Request onepager [PDF]
- 2021-23 Capital Budget Request
   —information by college
- 2021-23 Capital Budget Request documentation [PDF]

#### 2021-23 Capital Budget Request 1-pager

The State Board prepares a prioritized budget request on behalf of the colleges seeking state capital appropriations. This includes:

- Preservation and repairs (Facilities, Roof, Site)
- Program (remodel, new space)
- Major project construction (over \$5 million)
- Alternative financing for capital projects (COPs)

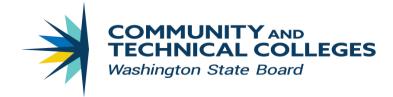

## LOCAL CAPITAL REQUESTS

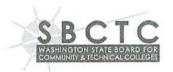

#### Local Capital Expenditure Request Authority

College:

Clover Park Technical College - 290

Date:

7/21/2021

Contact:

Wesley Prater

Phone No.:

253-589-5813

#### **PROJECT**

**Project Title:** 

Air Quality Improvement - Multiple Buildings

#### Project description (short):

Replace HVAC filters across multiple buildings, upgrading filters where possible. Address aging, inefficient building systems and components. Improve economizer operation in HVAC units where possible.

#### Benefits project will produce:

Improve ventilation air/indoor air quality related to both pathogens such as COVID-19 and smoke particulates during fire season. Improve energy efficiency, reducing the overall energy, water and operational costs.

#### Local Capital Expenditure Request

Colleges can choose to spend their own local funds on capital projects. This could be the result of grant funding, student government approved capital projects, or capital projects not eligible for state funding.

Projects less than \$1 million can be approved by the State Board Executive Director. Projects greater than \$1 million are added to the consent agenda at the next available State Board meeting.

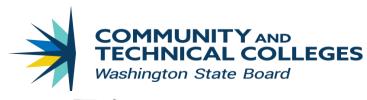

Allocation Schedule | Expenditure Monitoring Report | Project Schedule | SBCTC Home

Community and Technical Colleges Capital Budget Tracking

2021-2023

## Capital Budget Tracking

----Select a Site----

Captrack is the State Board's online capital activity resource.

Capital expenditures are collected daily for Peoplesoft colleges and monthly for Legacy colleges. This is your primary resource for allocations and expenditure tracking.

There are currently 686 active projects totaling \$832,931,123.

## 2021-2023 Capital Allocation Schedule Big Bend Community College - 180

Unallotted

Reserve

Approp

**Allocations** 

|                | SBCTC     |      |        | Description                                                                                                    | \$189,086.23  | \$0.00 \$18  | 89,086.23    |
|----------------|-----------|------|--------|----------------------------------------------------------------------------------------------------|---------------|--------------|--------------|
| OFM<br>Project | Project   | Fund | Approp | PTEC second floor construction approved PTEC second floor construction approved PTEC second floor 40, +55M SB Res 20-06-25                                                                                                    |               |              | \$15,760.00  |
| 30000981       | M491      | 147  | R10    | Resolution                                                                                                    | \$15,760.00   | \$0.00       | \$15,700     |
| 30000701       |           |      |        | (FM13 reapprop)  Big Bend Community College URF (BI1921                                                                                                    |               | \$0.00       | \$34,422.00  |
|                | 10024     | 060  | A16    | nostbolled) Repair o                                                                                                    | r \$34,422.00 | 30.00        |              |
| 40000258       | P034      |      |        | postponed)  Comp Science (180-150; UFI A06737) - Repair of the stucco that has developed cracks replace the stucco that has developed cracks (811921 postponed)                                                                                                    |               | 1            | \$0.00       |
| 40000169       | 9 P235    | 060  | A13    | replace the seasonstnoned)                                                                                                    | - LEO 601.80  | \$159,601.80 |              |
| 4000010        |           |      |        | - Community College (1912) reappi                                                                                                    |               |              |              |
|                | 12 P328   | 05   | 7 A09  | Big Bend Community College - Renovation of Science Laboratories (Multiple) (BI2123 reapples Science Laboratories (Multiple) (BI2123 reapples Science Laboratories (Multiple) (Multiple) (Multiple) (Multiple) (Multiple) (Multiple) (Multiple) (Multiple) (Multiple) (Multiple) (Multiple)    |               | 50.00        | \$236,000.00 |
| 4000011        | 12   1320 |      |        | anont out 7                                                                                                    |               | 00           |              |
|                | \         |      |        | Wind Health (180-170; UFF According and                                                                                                    |               |              | \$67,000.00  |
|                | 308 Q15   | В    | 57 C19 | - healete builders - disjancy Fusi                                                                                                    |               | 50.0         | 567,0001     |
| 40000          | 300       | 1    |        | tubes. (2017) - Repai                                                                                                    | in The        |              |              |
|                |           | _    | 057 C1 | Allied Health (180-170; UFI A08441) - Repair<br>concrete canopies to ensure that they remain the concrete canopies to ensure that they remain the concrete canopies to ensure that they remain the concrete canopies to ensure that they remain the concrete canopies to ensure the concrete canopies to ensure the concrete canopies to ensure the concrete canopies to ensure the concrete canopies to ensure the concrete canopies to ensure that they remain the concrete canopies to ensure that they remain the concrete canopies to ensure that they remain the concrete canopies to ensure that they remain the concrete canopies to ensure that they remain the concrete canopies to ensure that they remain the concrete canopies to ensure that they remain the concrete canopies to ensure that they remain the concrete canopies to ensure that they remain the concrete canopies to ensure that they remain the concrete canopies to ensure the concrete canopies to ensure the concrete canopies to ensure the concrete canopies to ensure the concrete canopies to ensure the concrete canopies to ensure the concrete canopies to ensure the concrete canopies to ensure the concrete canopies the concrete canopies the canopies the concrete canopies the concrete canopies the concrete canopies the concrete canopies the concrete canopies the canopi | F06)          |              |              |
| 4000           | 0308 Q1   | לכ   |        | Allied Health (180-170, or concrete canopies to ensure that they remark concrete canopies to ensure that they remark structurally intact. (2019 FCS - Deficiency F                                                                                                    |               |              |              |
|                | 1         |      |        |                                                                                                    |               |              |              |

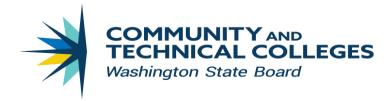

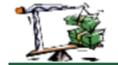

Allocation Schedule | Expenditure Monitoring Report | Project Schedule | SBCTC Home

Community and Technical Colleges Capital Budget Tracking

2021-2023

## **Expenditure Monitoring**

2021-2023 Capital Expenditure Monitoring Report Big Bend Community College - 180 As of End of Fiscal Month: August 2021

| Fund | Approp | Proj. | Description                                          | Approp<br>Reapprop | Unallotted<br>Reserve | Allocations  | Expenses | Accrued    | Expenditure<br>Variance | Encumbered | Uncommitted<br>Balance |
|------|--------|-------|------------------------------------------------------|--------------------|-----------------------|--------------|----------|------------|-------------------------|------------|------------------------|
| 057  | A09    | P328  | Big Bend Community College - Renovation of Science   | \$159,601.80       | \$159,601.80          | \$0.00       | \$0.00   | \$0.00     | \$0.00                  | \$0.00     | \$0.00                 |
| 057  | A09    | P604  |                                                      | \$0.00             | \$0.00                | \$0.00       | \$0.00   | \$0.00     | \$0.00                  | \$0.00     | \$0.00                 |
| 060  | A13    | P235  | Comp Science (180-150; UFI A06737) - Repair or rep   | \$34,422.00        | \$0.00                | \$34,422.00  | \$0.00   | \$0.00     | \$34,422.00             | \$0.00     | \$34,422.00            |
| 060  | A16    | P034  | Big Bend Community College URF (BI1921 postponed)    | \$15,760.00        | \$0.00                | \$15,760.00  | \$0.00   | \$3,109.92 | \$12,650.08             | \$0.00     | \$12,650.08            |
| 057  | C19    | Q158  | Allied Health (180-170; UFI A08441) - Replace<br>the | \$236,000.00       | \$0.00                | \$236,000.00 | \$0.00   | \$0.00     | \$236,000.00            | \$0.00     | \$236,000.00           |

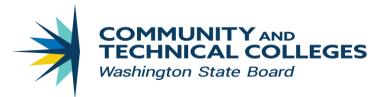

## Local Funds and Appropriation Indexes

| Fund | Appropriation | Description                           |
|------|---------------|---------------------------------------|
| 145  | R15           | Grant funding (energy, federal, etc.) |
| 147  | R10           | Local capital projects                |
| 522  | R12           | ASG capital projects                  |
| 524  | R14           | Bookstore capital projects            |
| 528  | R18           | Parking capital projects              |
| 569  | R19           | Food Services capital projects        |
| 570  | R17           | Auxiliary capital projects            |
| 573  | R13           | Housing capital projects              |

### State Funds

| Fund | Description                                       |
|------|---------------------------------------------------|
| 057  | State Building Construction Account               |
| 060  | Community & Tech College Capital Projects Account |

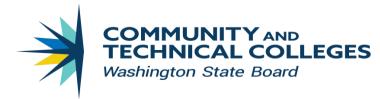

State funded projects are appropriated for each biennium.

The current biennium is 7/1/2021 - 6/30/2023.

Minor Works projects are **NOT** re-appropriated in the next biennium:

- ➤ C19 Minor Repairs Facility
- C20 Preventive Facility Maintenance and Building Repairs
- C21 Minor Works Preservation
- C22 Minor Repairs Roof
- C23 Minor Repairs Roof
- ➤ C24 Minor Repairs Site
- > C26 Minor Works Infrastructure and Program

Major Projects are automatically re-appropriated until the project is complete.

Locally funded projects are re-appropriated until the project is complete.

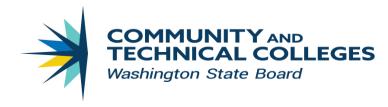

### Friendly Tips:

The business officers can be instrumental in keeping capital projects on time and on budget. In my observation, colleges that have regular meetings between the Facilities/Capital project staff and the business office, are much more likely to keep their capital projects moving forward throughout the biennium.

Business offices should regularly monitor <u>Captrack</u> for overspent budgets or coding errors and make timely corrections or budget transfers.

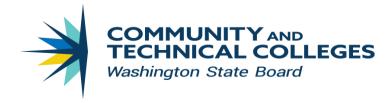

Check for anomalies in Captrack and research the details.

- If you see expenditure lines without a project description, that indicates either a project that no longer has funding or an incorrect chartstring combination.
- ➤ When you see "0" in the Uncommitted Balance column, it's resolved but will stay on the report through the biennium.

Select another college

## 2021-2023 Capital Expenditure Monitoring Report Olympic College - 030 As of End of Fiscal Month: August 2021

| Fund | Approp | Proj. | Description                                           | Approp<br>Reapprop | Unallotted<br>Reserve | Allocations  | Expenses      | Accrued | Expenditure<br>Variance | Encumbered | Uncommitted<br>Balance |
|------|--------|-------|-------------------------------------------------------|--------------------|-----------------------|--------------|---------------|---------|-------------------------|------------|------------------------|
| 057  | A01    | P368  | Shop Renovation Design and Construction<br>(BI2123 re | \$8,394,477.00     | \$8,146,731.71        | \$247,745.29 | \$0.00        | \$0.00  | \$247,745.29            | \$0.00     | \$247,745.29           |
| 060  | A06    | P003  |                                                       | \$0.00             | \$0.00                | \$0.00       | (\$26,645.73) | \$0.00  | \$26,645.73             | \$0.00     | \$26,645.73            |
| 057  | A08    | P380  | Innovation & Tech (Design) (FM13 reapprop)            | \$2,544,044.00     | \$2,334,044.00        | \$210,000.00 | \$0.00        | \$0.00  | \$210,000.00            | \$0.00     | \$210,000.00           |
| 057  | A09    | P540  |                                                       | \$0.00             | \$0.00                | \$0.00       | \$0.00        | \$0.00  | \$0.00                  | \$0.00     | \$0.00                 |

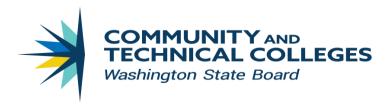

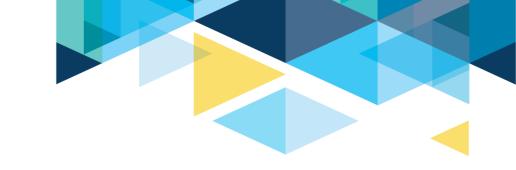

# Questions?

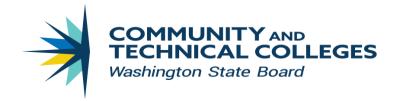

Capital projects are created in the Project Costing module.

Refer to the Quick Reference Guides in the ctcLink Reference Center.

## 9.2 FIN - Project Costing

### **Capital Projects**

- 9.2 Create and Manage a Capital Project
- 9.2 Capital Projects: Project Type and User Field 5
- 9.2 Managing Project Costing Budgets
- 9.2 Modifying a Project Budget
- 9.2 Modifying a Project Activity
- 9.2 Maintaining Project Activity Status
- 9.2 Update Project Manager
- 9.2 Running a PeopleSoft Query
- 9.2 Managing the Project Resource Query
- 9.2 Linking a Document to a Project
- 9.2 Closing a Capital Project or Program Project

View all chapters

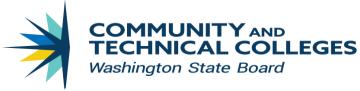

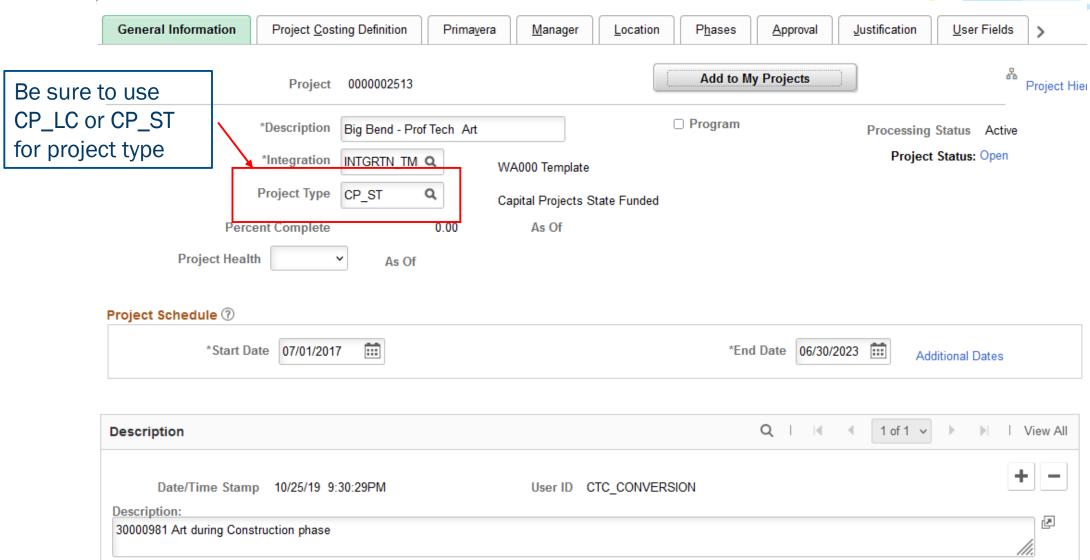

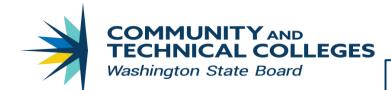

The 4-character State Board project number must go here!

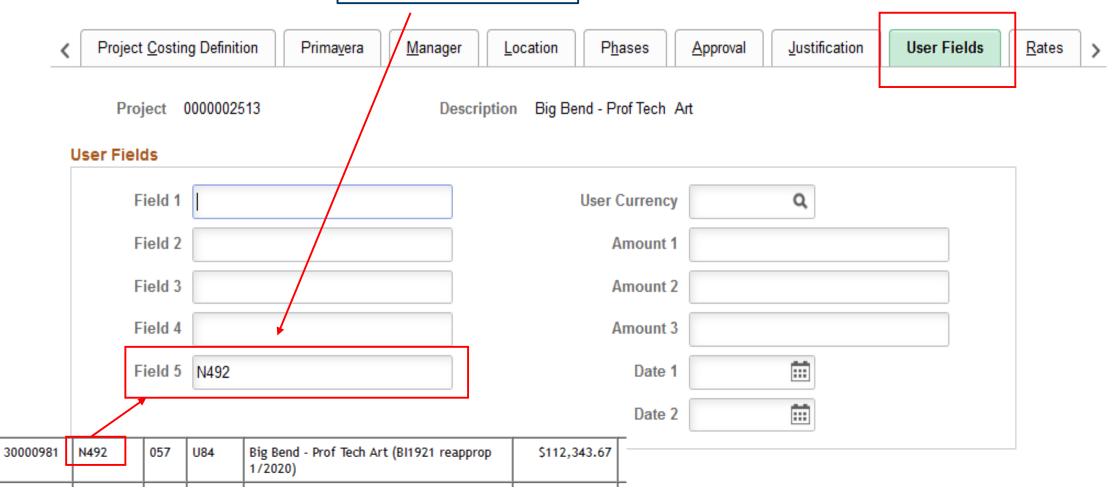

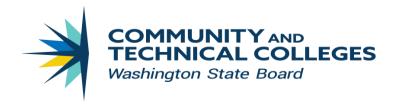

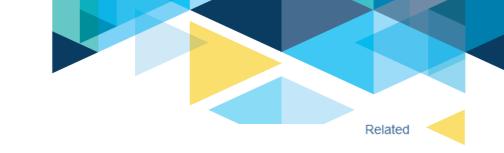

Create your budget and include

all your chartstring values.

#### **Budget Detail**

Project 0000002513

Plan ID 1

Currency Code USD

Calendar ID PC

Analysis Type BUD

Budget eligible for finalization

Distribute Budget

⚠ Budget not eligible for finalization

on

Distributed Budget Add To/Subtract From

Expand All Subtasks V

Filter Budget Item

Search

| Biotinoato   | Daagot    |                | //dd 10/04             | Diract From    | / III Odbidaka  |         |                      | ~                     | 0001011    |            |
|--------------|-----------|----------------|------------------------|----------------|-----------------|---------|----------------------|-----------------------|------------|------------|
| Project Budg | get Detai | ls             |                        |                |                 |         |                      |                       |            |            |
| Budget Peri  | ods E     | roject Detail  | General Ledger Detail  | Commitment Cor | ntrol Detail    |         |                      |                       |            |            |
| Status       | WBS ID    | Activity Name/ | Budget Item            | Budget Items   | Spread Option   | Percent | Budget<br>Adjustment | Distributed<br>Budget |            | Unc<br>Adj |
| *            |           | ⊟ Big Bend     | d - Prof Tech Art      |                | Select Spread v |         | 0.00                 | 164,271.00            | 164,271.00 |            |
|              | 1         | □ WA ART       | TS COMMISSION 30000981 |                | Select Spread   |         | 0.00                 | 164,271.00            | 164,271.00 |            |
| *            |           | Equip          | ment                   |                |                 |         | 0.00                 | 112,344.00            | 112,344.00 |            |
| *            |           | Equip          | ment                   |                |                 |         | 0.00                 | 18,527.00             | 18,527.00  |            |
| •            |           | Equip          | ment                   |                |                 |         | 0.00                 | 33,400.00             | 33,400.00  |            |

Description Big Bend - Prof Tech Art

Description Big Bend - Prof Tech Art

Charging Level Detail

Number of Periods 1

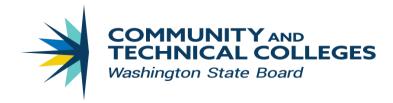

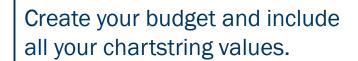

| GL Business<br>Unit | Account | Operating Unit | Fund<br>Code | Department | Program<br>Code | Class<br>Field | Appropriation Index | Subsidiary | State<br>Purpose |
|---------------------|---------|----------------|--------------|------------|-----------------|----------------|---------------------|------------|------------------|
|                     |         |                |              |            |                 |                |                     |            |                  |
| WA000               | 5030004 | 7002           | 057          | 23400      |                 | 901            | U84                 |            | N                |
| WA000               | 5030004 | 7002           | 057          | 23400      |                 | 901            | U84                 | 387000     | N                |
| WA000               | 5030004 | 7002           | 057          | 23400      |                 | 901            | U84                 | 387000     | N                |

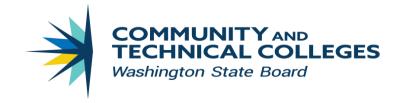

As you process invoices, be sure to include the Peoplesoft project number in your chartstring coding.

Note: Funds 057 and 060 will not let you complete an expenditure entry without a Peoplesoft project number.

#### STATE OF WASHINGTON

#### WASHINGTON STATE ARTS COMMISSION

711 Capitol Way S, Suite 600, PO Box 42675 Olympia, WA 98504-2675 (360) 753-3860 • FAX (360) 586-5351

DATE:

April 12, 2021

TO:

Cheryl Bivens, Capital Budget Analyst

State Board of Community and Technical Colleges

FROM:

Diann Lewallen, Senior Financial Consultant

SUBJECT:

Art in Public Places

387-2021-018 November and December 2020, FY21

This invoice is for the reimbursement to the Washington State Arts Commission (WSAC) for public artwork acquisition costs, program administration costs, and/or conservation fees for the following listed community college building projects:

30000981 U84 PS 2513

| Big Bend College                         | Artwork      | Administration | Conservation | Total Allocation |
|------------------------------------------|--------------|----------------|--------------|------------------|
| Professional-Technical Edu Cntr.         |              |                |              |                  |
| Total Allocation                         | \$105,678.33 | \$19,630.65    | \$5,562.02   | \$130,871.00     |
| Previous Invoices                        | \$67,196.99  | \$9,815.32     | \$5,562.02   | \$82,574.33      |
| Amount Due This Invoice                  | \$14,149.25  | \$0.00         | \$0.00       | \$14,149.25      |
| Balance                                  | \$24,332.09  | \$9,815.33     | \$0.00       | \$34,147.42      |
| ArtsWA (WSAC) Fiscal: DR 1354 699000 CR: | 3BBC0399SJ   | 5195/ADMIN0    | 5195/8MNT00  |                  |

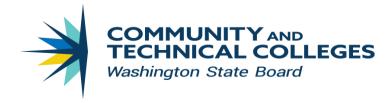

If your purchase requisition or purchase order fails budget check, there are exception reports or queries you can use to isolate the problem. Frequent causes can be:

- Date ranges of project or activity
- Not enough budget assigned to the correct parent category (Salary, Fringe, Travel, Equipment)
- Not enough eligible budget remaining.

## **Reviewing Project Commitment Control Errors**

Navigation: NavBar > Navigator > Project Costing > Budgeting > Review Commitment Control

- 1. The Review Commitment Control page displays.
- 2. Enter the Business Unit.
- 3. Select **Search** to review the results.
- 4. Select the **Project** number to review errors.

Note: If zero results, no projects are in error.

Work with your accounting support staff for current reports and queries

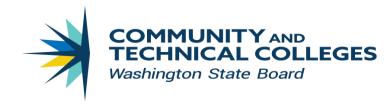

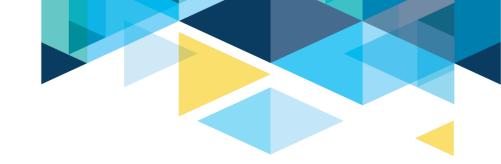

## RESOURCES

**Chapter 6 State Board Policy Manual** 

Capital budget Request

**Captrack** 

ctcLink Reference Center - 9.2 Project Costing - Capital Projects

Local Capital Expenditure Request

SAAM Fund Account Codes by code number

Capital projects QRGs

<u>Cheryl Bivens</u> 360.704.4386

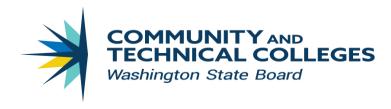

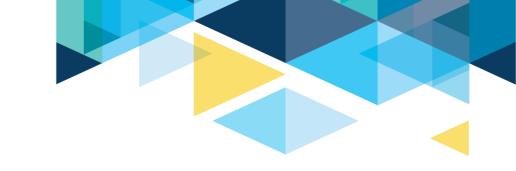

# Questions?